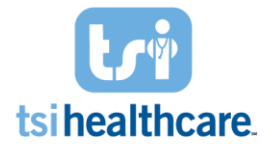

## Adding the COVID-19 ICD-10-CM Code to Your Adding the COVID-19 ICD-10-CM Code to Your "Diagnosis Codes" Library in File Maintenance "Diagnosis Codes" Library in File Maintenance

**NOTE:** TheCDC issued updated guidance on March 18, 2020 regarding the new ICD-10-CM code (U07.1) for the 2019 Novel Coronavirus (COVID-19) by announcing a change in the effective date for the new diagnosis code from October 1 to **April 1, 2020.** NextGen users should add the new U07.1 diagnosis code to their system by following the steps below:

1. Add the code to the ICDCM master file

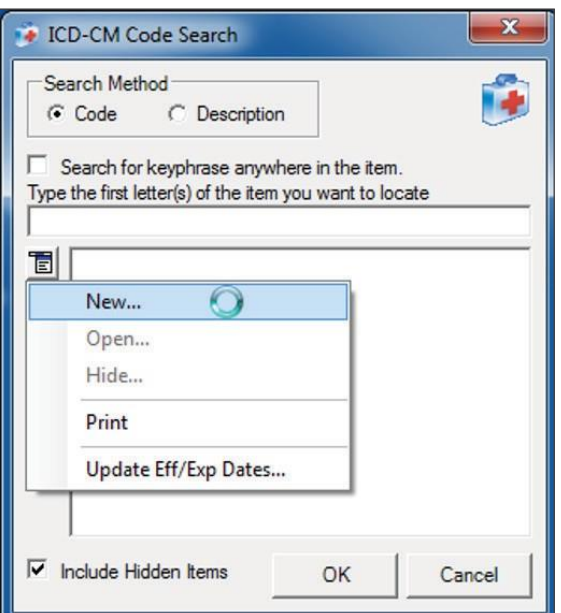

1a. Make sure to check the "Specificity Indicator"

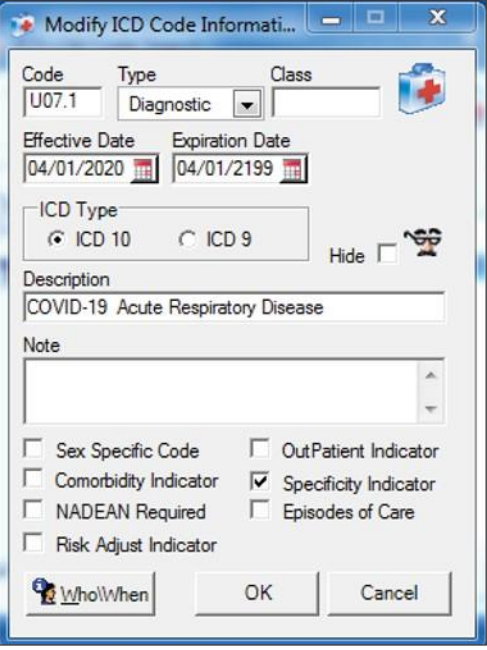

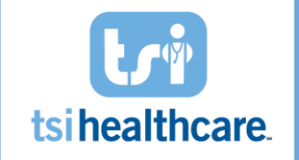

## Adding the COVID-19 ICD-10-CM Code to Your Adding the COVID-19 ICD-10-CM Code to Your "Diagnosis Codes" Library in File Maintenance "Diagnosis Codes" Library in File Maintenance

## 2. Add the code to your Diagnosis Code library

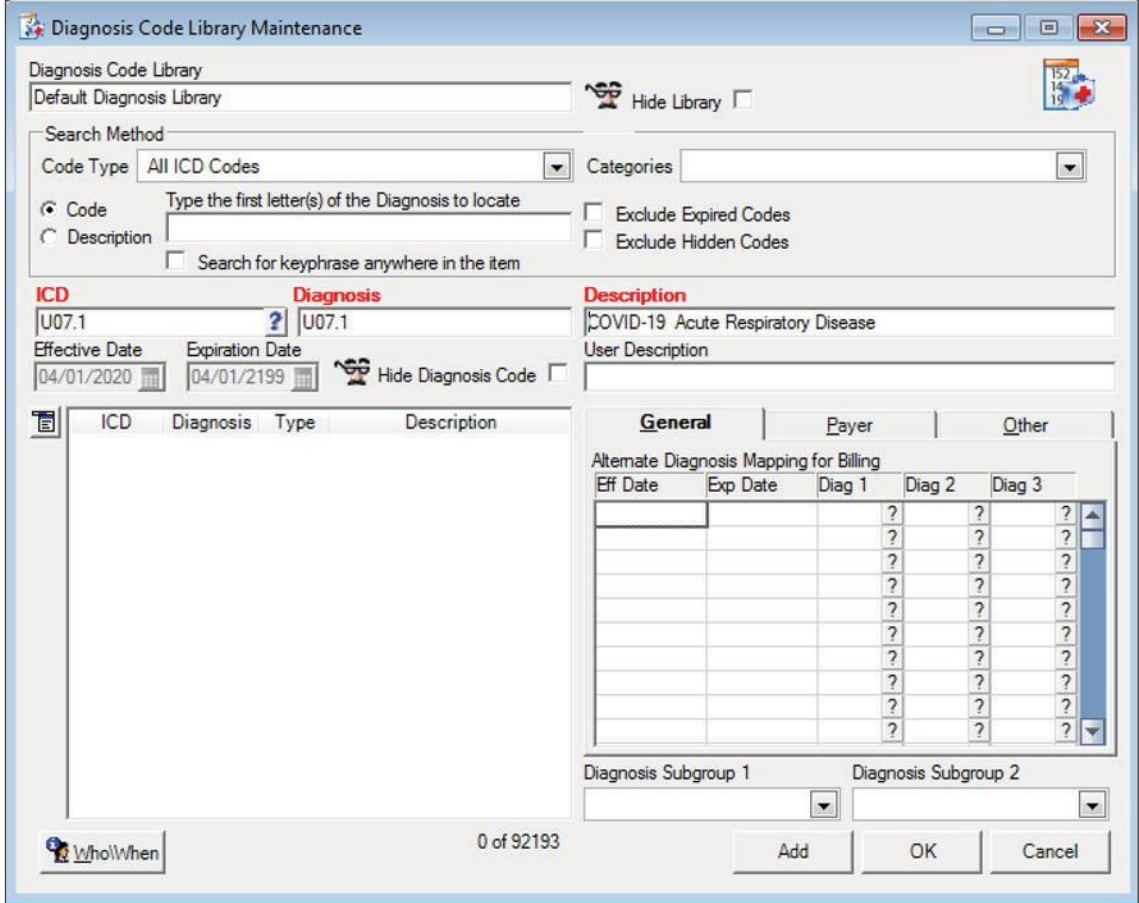